# Министерство образования и науки Российской Федерации

#### федеральное государственное бюджетное образовательное учреждение высшего образования «Санкт-Петербургский государственный университет промышленных технологий и дизайна» ВЫСШАЯ ШКОЛА ТЕХНОЛОГИИ И ЭНЕРГЕТИКИ

ELLER  $-0.12$  $HgV$  $\overline{u}$ h. **УТВЕРЖДАЮ Директор ВШТЭ** ரி.В. Луканин 20  $\ell$ <sub> $\Delta$ r</sub>  $\overline{a}$ 

# **РАБОЧАЯ ПРОГРАММА ДИСЦИПЛИНЫ**

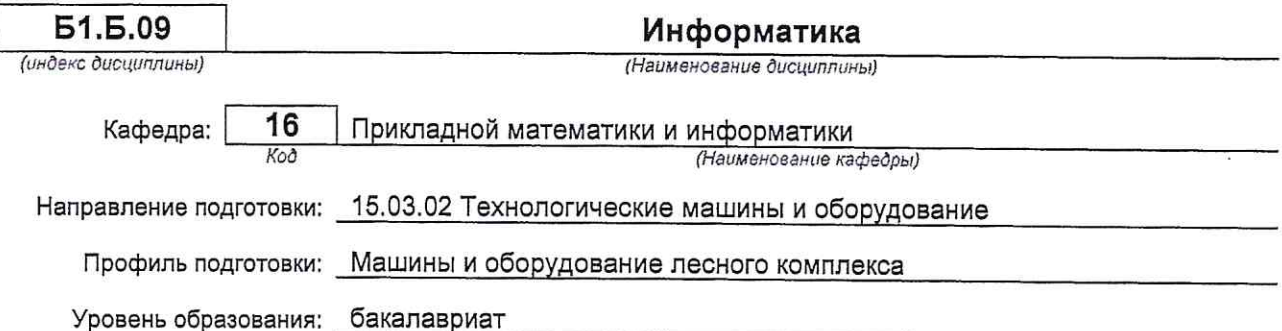

#### План учебного процесса

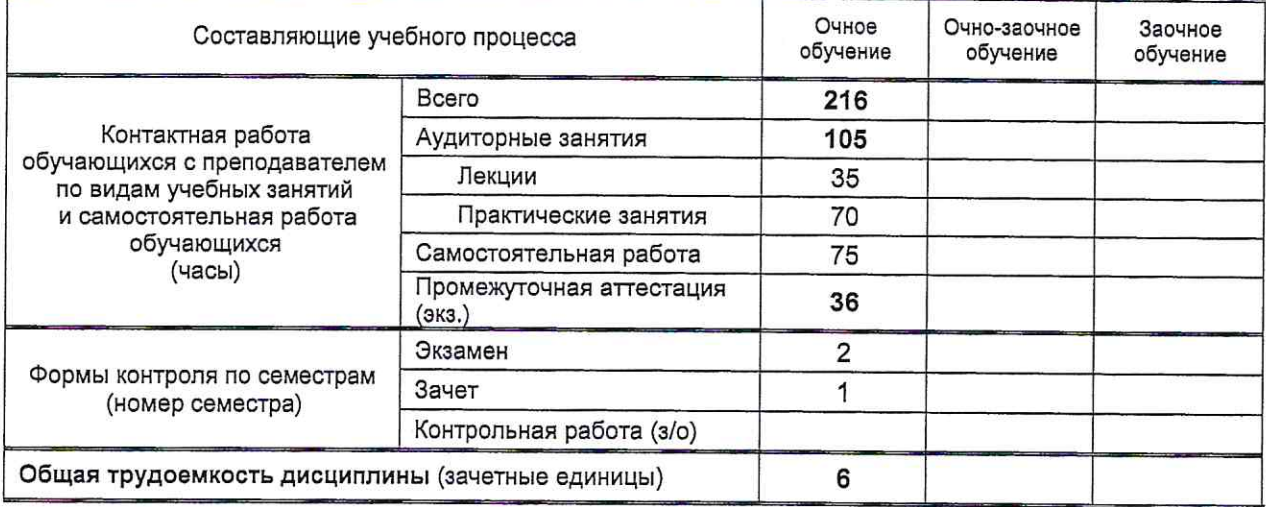

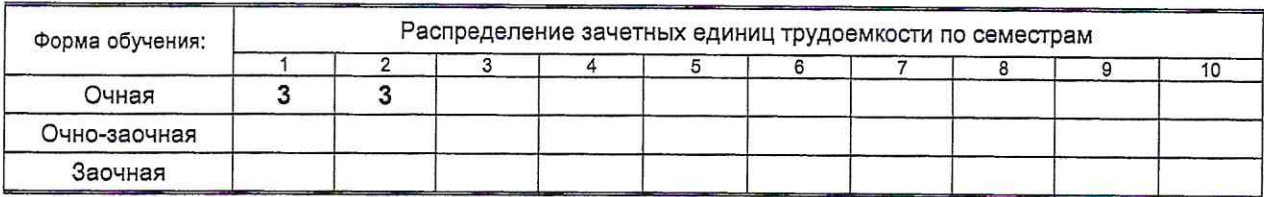

Рабочая программа дисциплины составлена в соответствии с федеральным - сосударственным образовательным стандартом высшего образования<br>по направлению подготовки 15.03.02 Технологические машины и оборудование

На основании учебного плана № b150302-234

 $\sim$ 

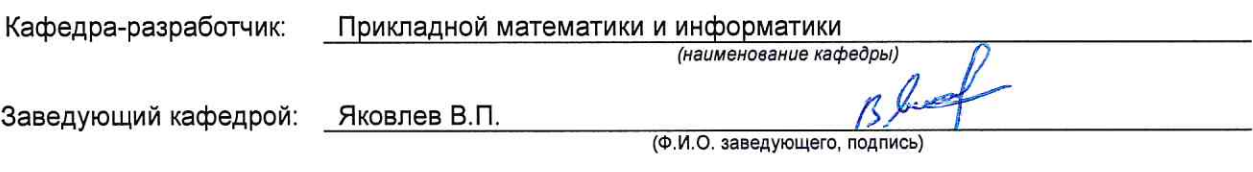

## СОГЛАСОВАНИЕ:

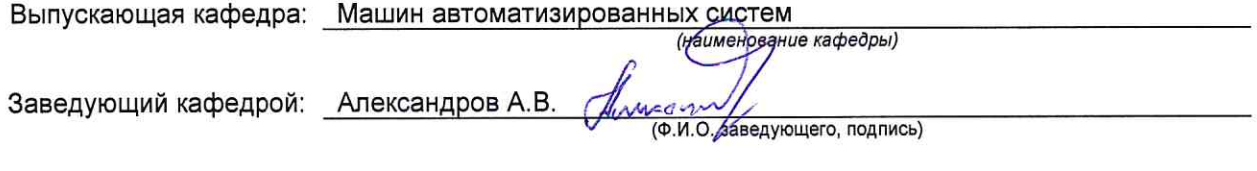

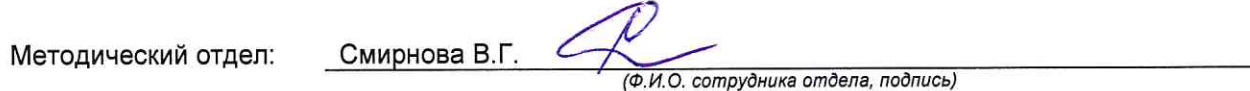

 $\sim$ 

### 1. ВВЕДЕНИЕ К РАБОЧЕЙ ПРОГРАММЕ ДИСЦИПЛИНЫ

#### 1.1. Место преподаваемой дисциплины в структуре образовательной программы

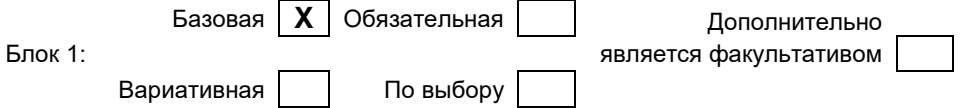

#### 1.2. Цель дисциплины

Сформировать компетенции обучающегося в области изучения основных способов создания, хранения, обработки и передачи информации средствами вычислительной техники, а также принципов функционирования этих средств и методов управления ими.

#### 1.3. Задачи дисциплины

• Освоить основные программные средства, необходимые для работы с материалами дисциплины;

• Обучить базовым навыкам использования офисных приложений и специализированных программных пакетов для решения научно-технических задач;

Овладеть основными принципами разработки алгоритмов и их программной реализации с  $\bullet$ помощью современных инструментальных систем;

Научить самостоятельно применять полученные знания в практической деятельности.  $\bullet$ 

#### 1.4. Перечень планируемых результатов обучения по дисциплине, соотнесенных с планируемыми результатами освоения образовательной программы

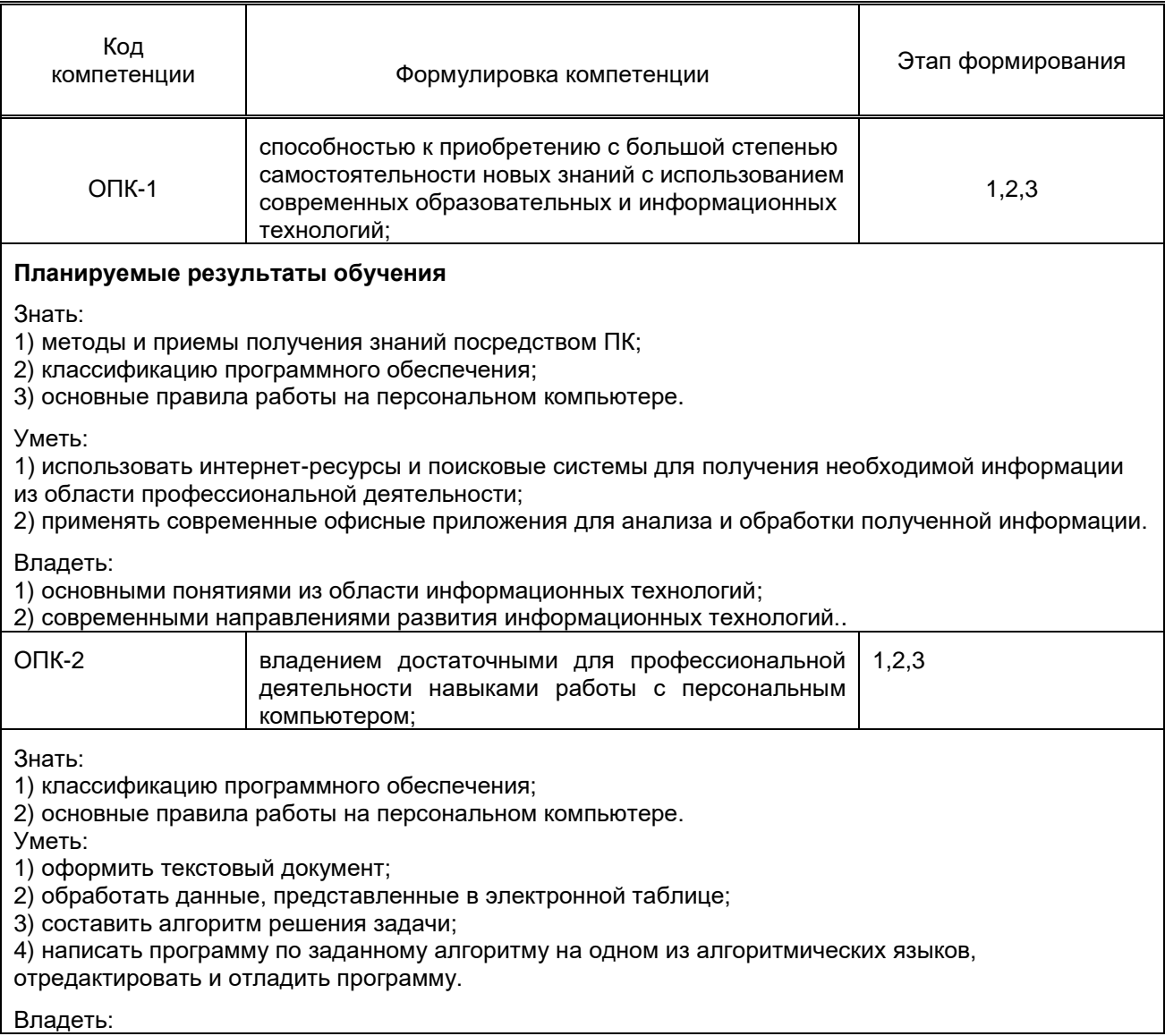

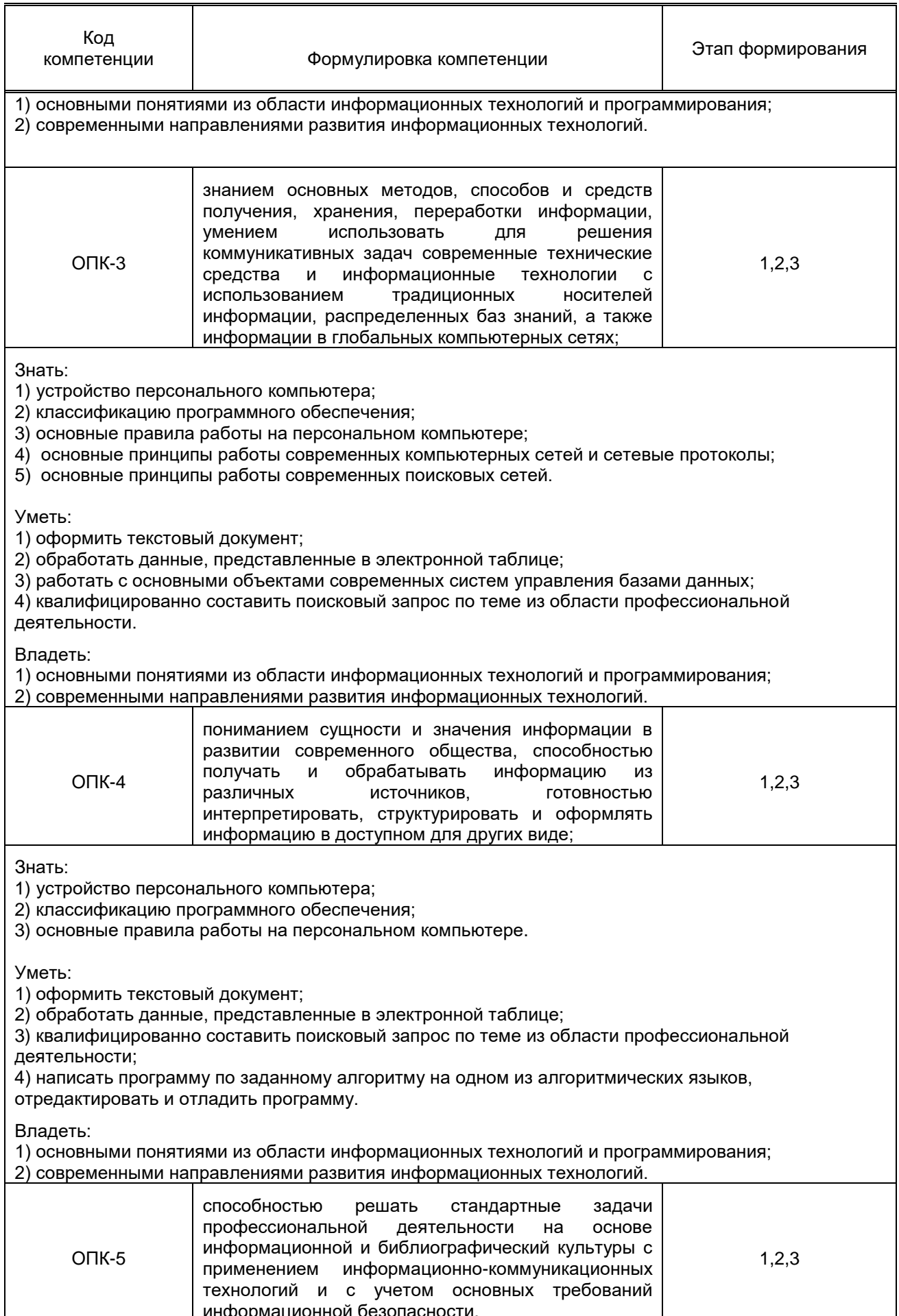

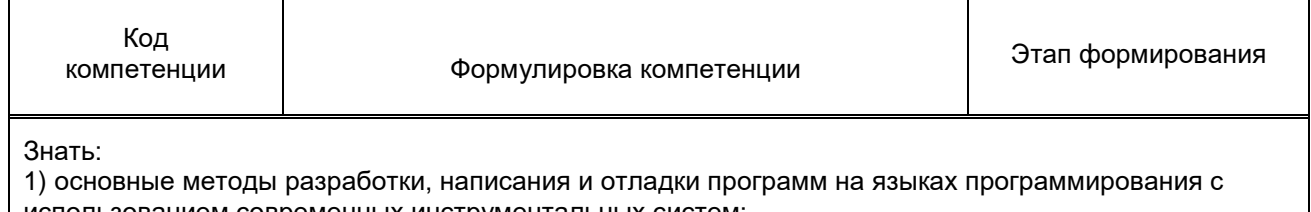

использованием современных инструментальных систем; 2) основные принципы обеспечения информационной безопасности при работе в компьютерных сетях.

Уметь.

1) настроить антивирусные программы, файерволы и другие средства обеспечения безопасности персональных компьютеров;

2) составить алгоритм решения задачи;

3) написать программу по заданному алгоритму на одном из алгоритмических языков.

отредактировать и отладить программу.

Владеть:

1) основными понятиями из области информационных технологий и программирования;

2) современными направлениями развития информационных технологий.

#### 1.5. Дисциплины (практики) образовательной программы, в которых было начато формирование компетенций, указанных в п.1.4:

Дисциплина базируется на компетенциях, сформированных на предыдущем уровне образования.

# 2. СОДЕРЖАНИЕ ДИСЦИПЛИНЫ

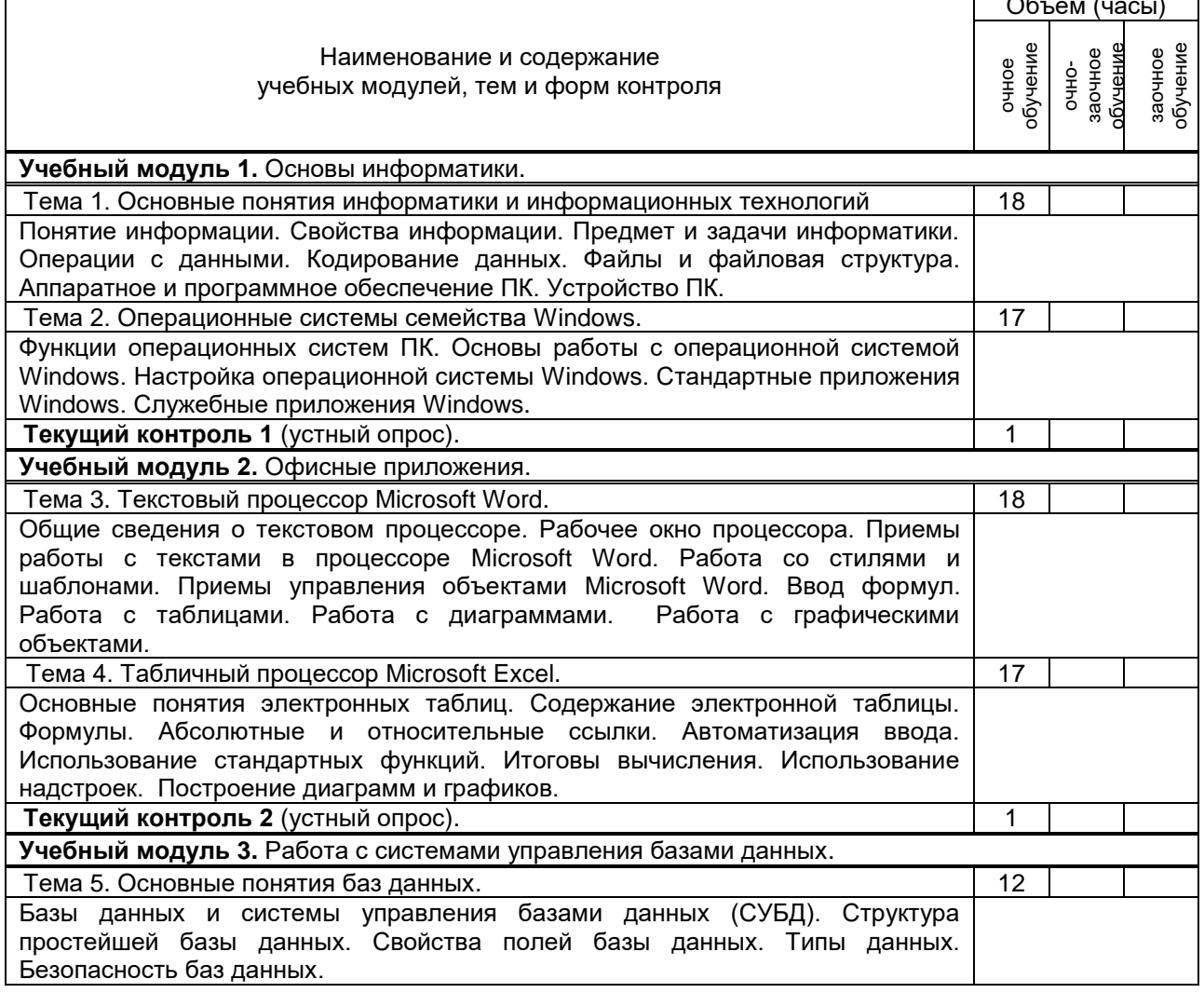

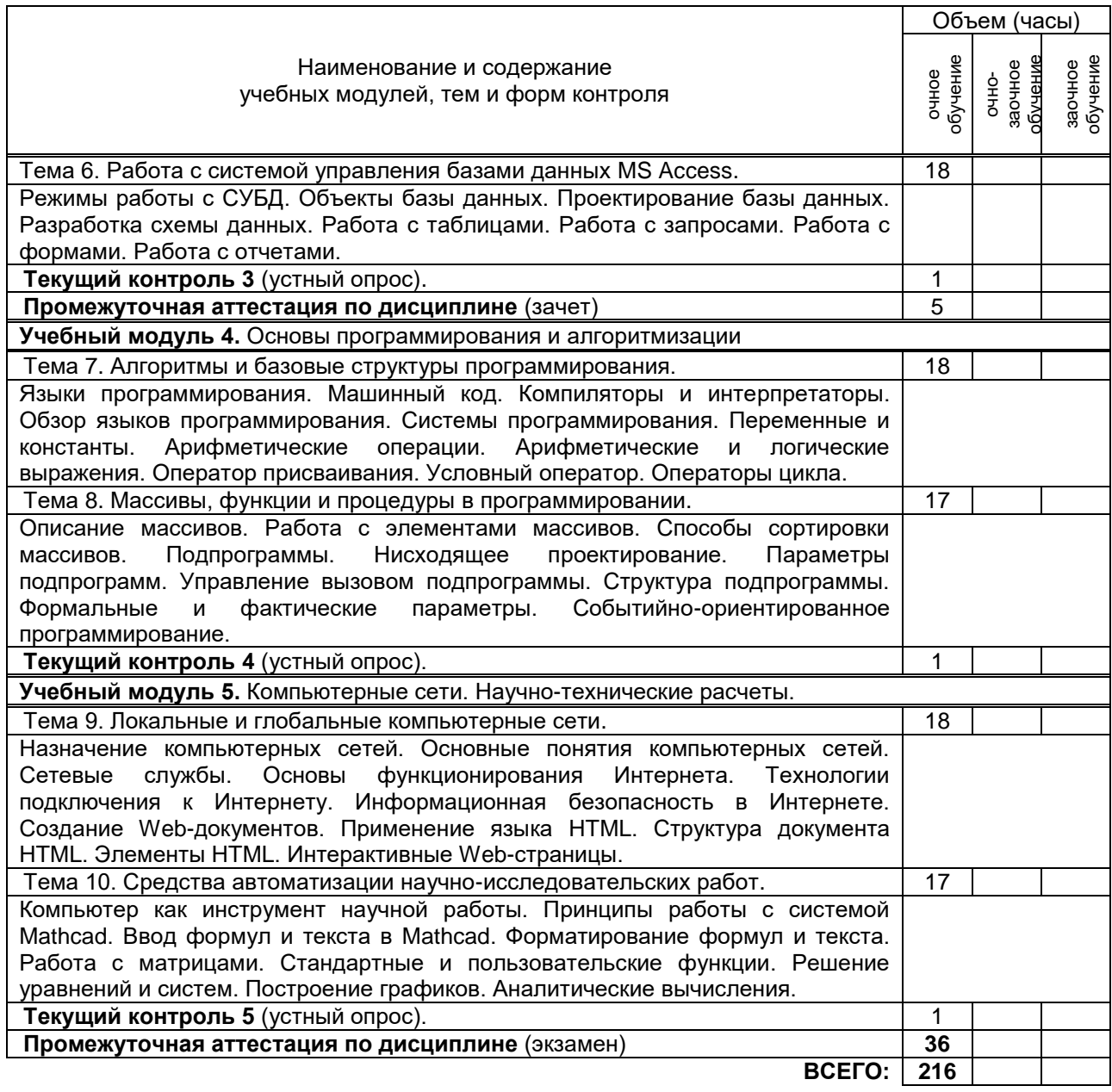

# **3. ТЕМАТИЧЕСКИЙ ПЛАН**

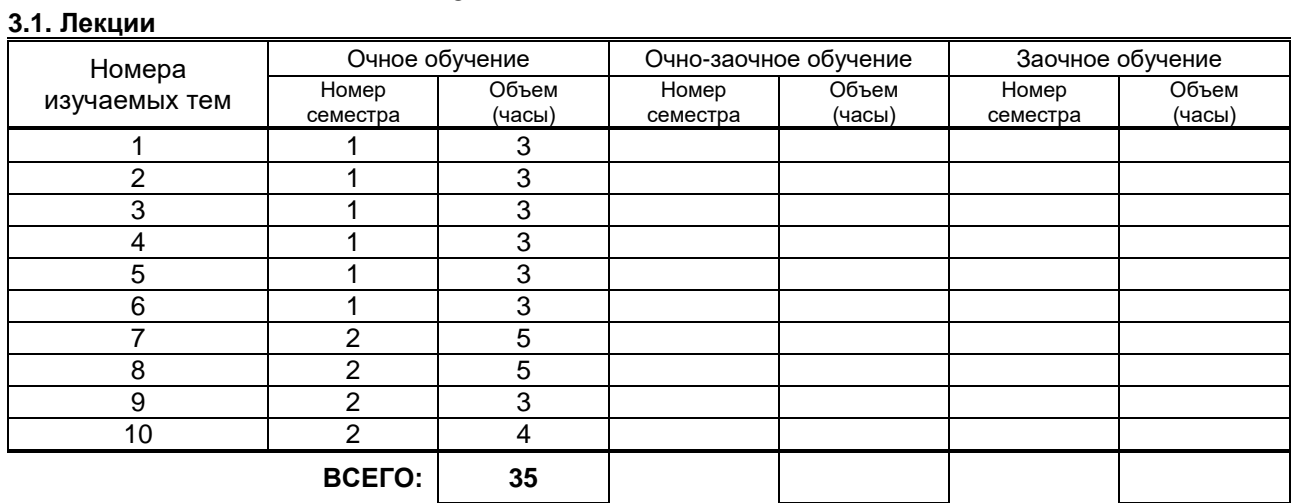

#### **3.2. Практические занятия**

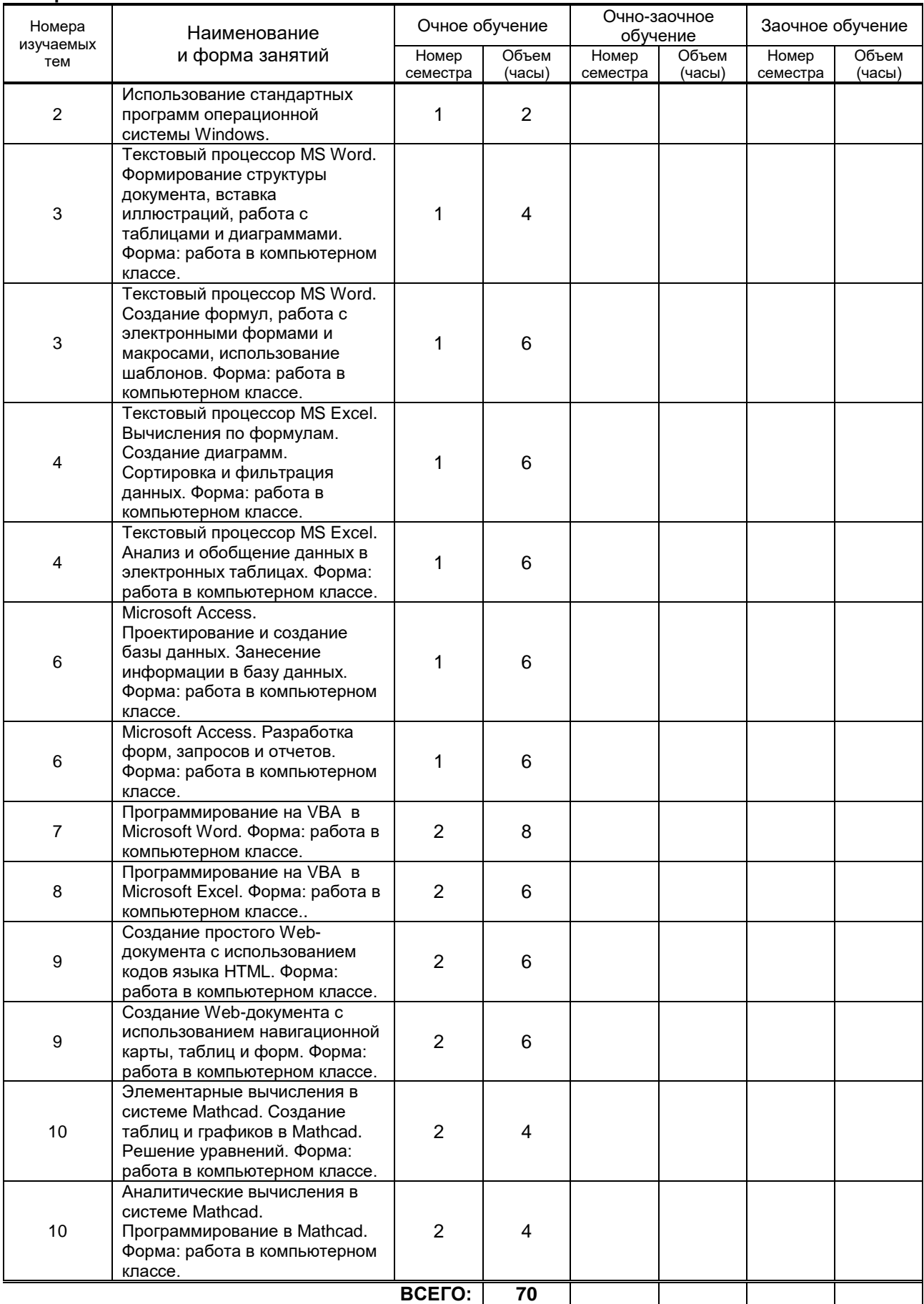

#### **3.3. Лабораторные занятия**

Не предусмотрены.

### **4. КУРСОВОЕ ПРОЕКТИРОВАНИЕ**

Не предусмотрено.

# **5. ТЕКУЩИЙ КОНТРОЛЬ УСПЕВАЕМОСТИ ОБУЧАЮЩЕГОСЯ**

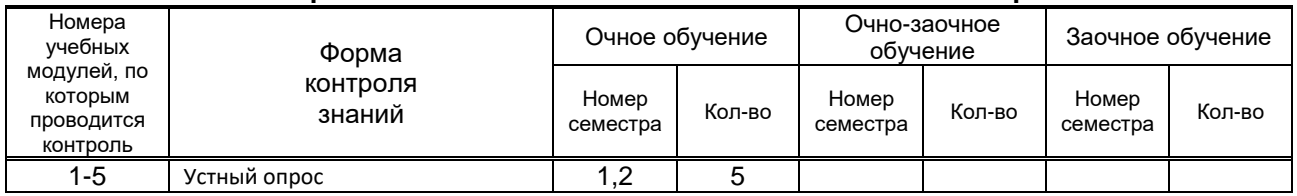

# **6. САМОСТОЯТЕЛЬНАЯ РАБОТА ОБУЧАЮЩЕГОСЯ**

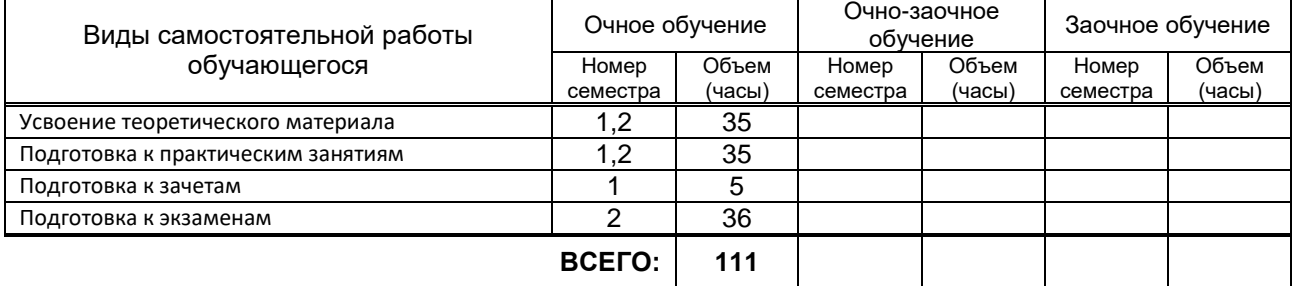

### **7. ОБРАЗОВАТЕЛЬНЫЕ ТЕХНОЛОГИИ**

**7.1. Характеристика видов и используемых инновационных форм учебных занятий:** Не предусмотрены.

#### **7.2. Система оценивания успеваемости и достижений обучающихся для промежуточной аттестации**

традиционная **x** балльно-рейтинговая

# **8. ОБЕСПЕЧЕНИЕ ДИСЦИПЛИНЫ**

#### **8.1. Учебная литература**

- а) основная учебная литература
	- 1. Информатика. Базовый курс. [Текст]: Учебник для вузов. 3-е изд. / под ред. С.В. Симоновича. - СПб.: Питер, 2014. – 640 с.
- б) дополнительная учебная литература
	- 2. Основы информационных технологий. [электрон.ресурс]: /С.В. Назаров [и др].- М.:ИНТУИТ ,2012.- 596с. - Режим доступа: http://www.knigafund.ru/books/173019. - ЭБС «КнигаФонд»
	- 3. Задохина Н.В Математика и информатика. Решение логико-познавательных задач: учебное пособие для студентов вузов [электрон.ресурс]: /Н.В. Задохина.- М.:Юнити-Дана ,2015.- 127с. - Режим доступа: http://www.knigafund.ru/books/174351. - ЭБС «КнигаФонд»

#### **8.2. Перечень учебно-методического обеспечения для самостоятельной работы обучающихся по дисциплине**

- 1. Грошев, А.С. Информационные технологии [Электрон. ресурс]: лабораторный практикум / А. С. Грошев. – 2-е изд. – М.-Берлин: Директ-Медиа, 2015. – 285 с. («КнигаФонд»: Режим доступа: http://www.knigafund.ru/183833/)
- 2. Грошев, А.С. Информатика [Электрон. ресурс]: лабораторный практикум / А. С. Грошев. 2-е изд. – М.-Берлин: Директ-Медиа, 2015. – 159 с. («КнигаФонд»: Режим доступа: [http://www.knigafund.ru/185067/\)](http://www.knigafund.ru/185067/)

#### **8.3. Перечень ресурсов информационно-телекоммуникационной сети "Интернет", необходимых для освоения дисциплины**

1. Комитет по информатизации и связи правительства Санкт-Петербурга [Электронный ресурс]. URL: http://kis.gov.spb.ru.

2. Информационная система «Единое окно доступа к образовательным ресурсам» [Электронный ресурс]. URL: [http://window.edu.ru.](http://window.edu.ru/)

3. Электронно-библиотечная система «КнигаФонд» [Электронный ресурс].URL: http://www.knigafund.ru.

#### **8.4. Перечень информационных технологий, используемых при осуществлении образовательного процесса по дисциплине, включая перечень программного обеспечения и информационных справочных систем**

- 1. Microsoft Windows 8.1
- 2. Microsoft Office Professional 2013
- 3. PTC Mathcad 15

#### **8.5. Описание материально-технической базы, необходимой для осуществления образовательного процесса по дисциплине**

- 1. компьютерный класс с мультимедийным комплексом;
- 2. видеопроектор с экраном.

#### **8.6. Иные сведения и (или) материалы**

Не предусмотрены.

### **9. МЕТОДИЧЕСКИЕ УКАЗАНИЯ ДЛЯ ОБУЧАЮЩИХСЯ ПО ОСВОЕНИЮ ДИСЦИПЛИНЫ**

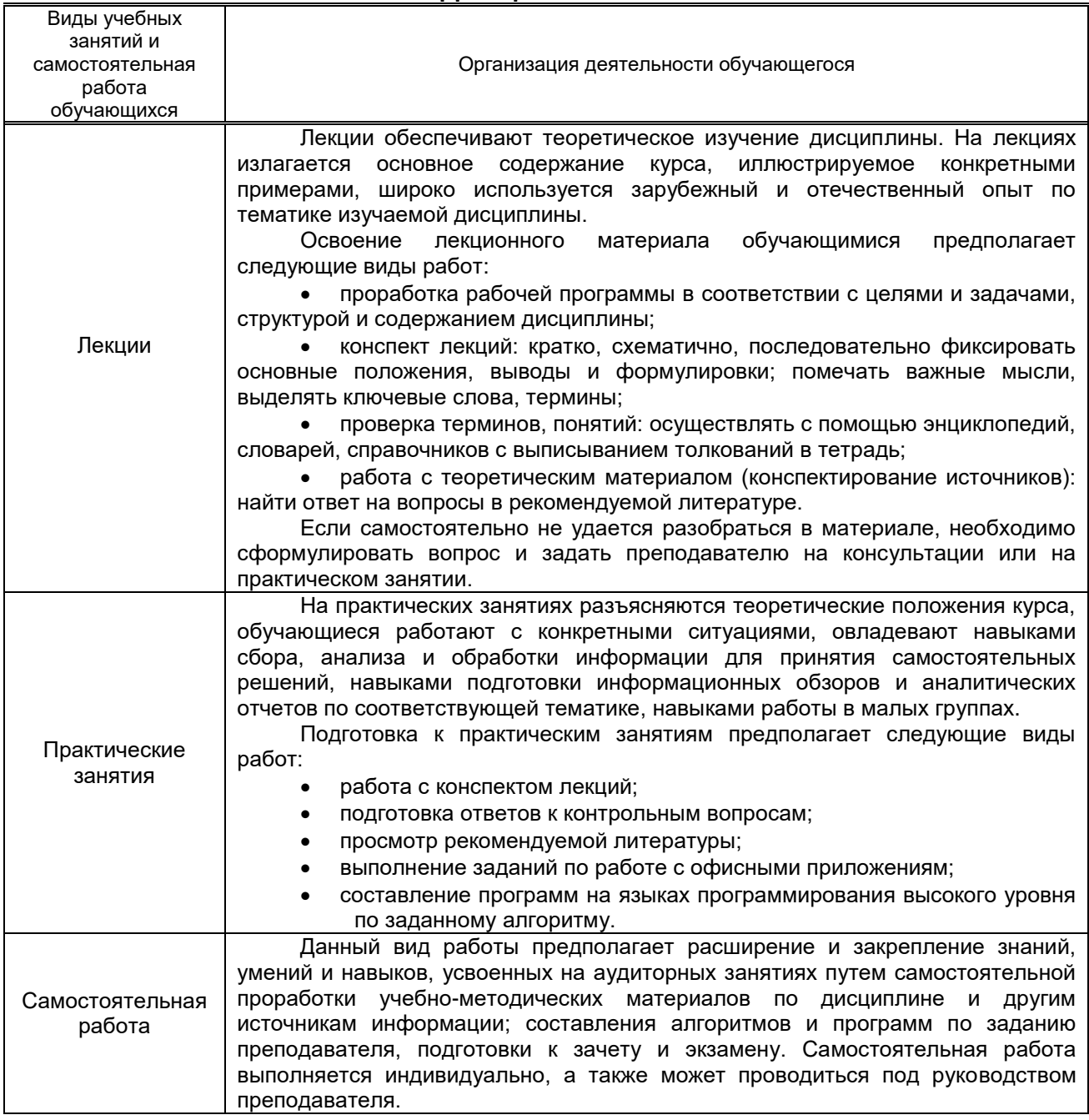

При подготовке к зачету и экзамену необходимо ознакомиться с демонстрационным вариантом зачетного задания, перечнем вопросов к экзамену, проработать конспекты лекций и практических занятий, рекомендуемую литературу, получить консультацию у преподавателя.

### **10. ФОНД ОЦЕНОЧНЫХ СРЕДСТВ ДЛЯ ПРОВЕДЕНИЯ ПРОМЕЖУТОЧНОЙ АТТЕСТАЦИИ**

#### **10.1. Описание показателей и критериев оценивания компетенций на различных этапах их формирования, описание шкал оценивания**

#### **10.1.1. Показатели оценивания компетенций на этапах их формирования**

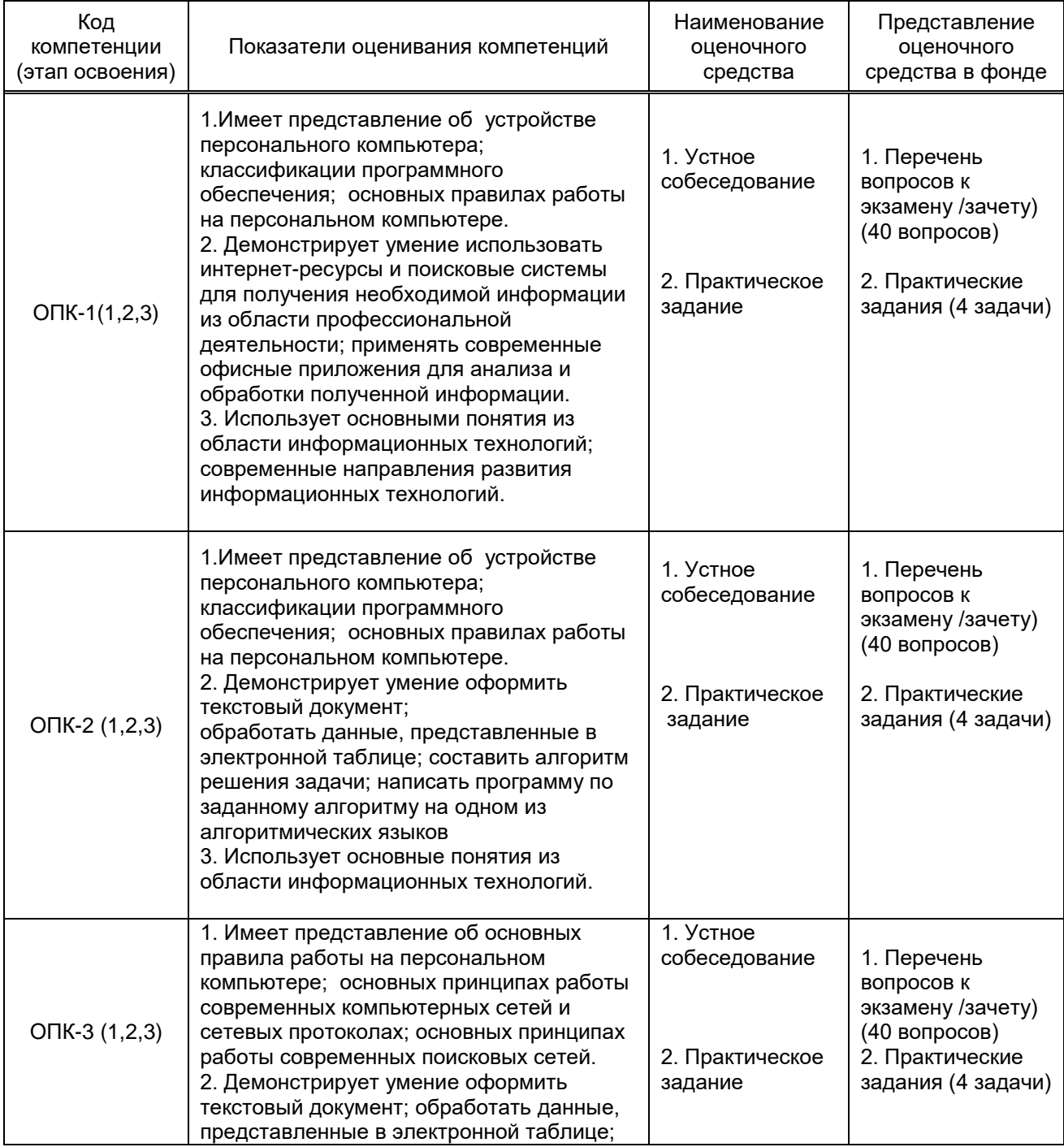

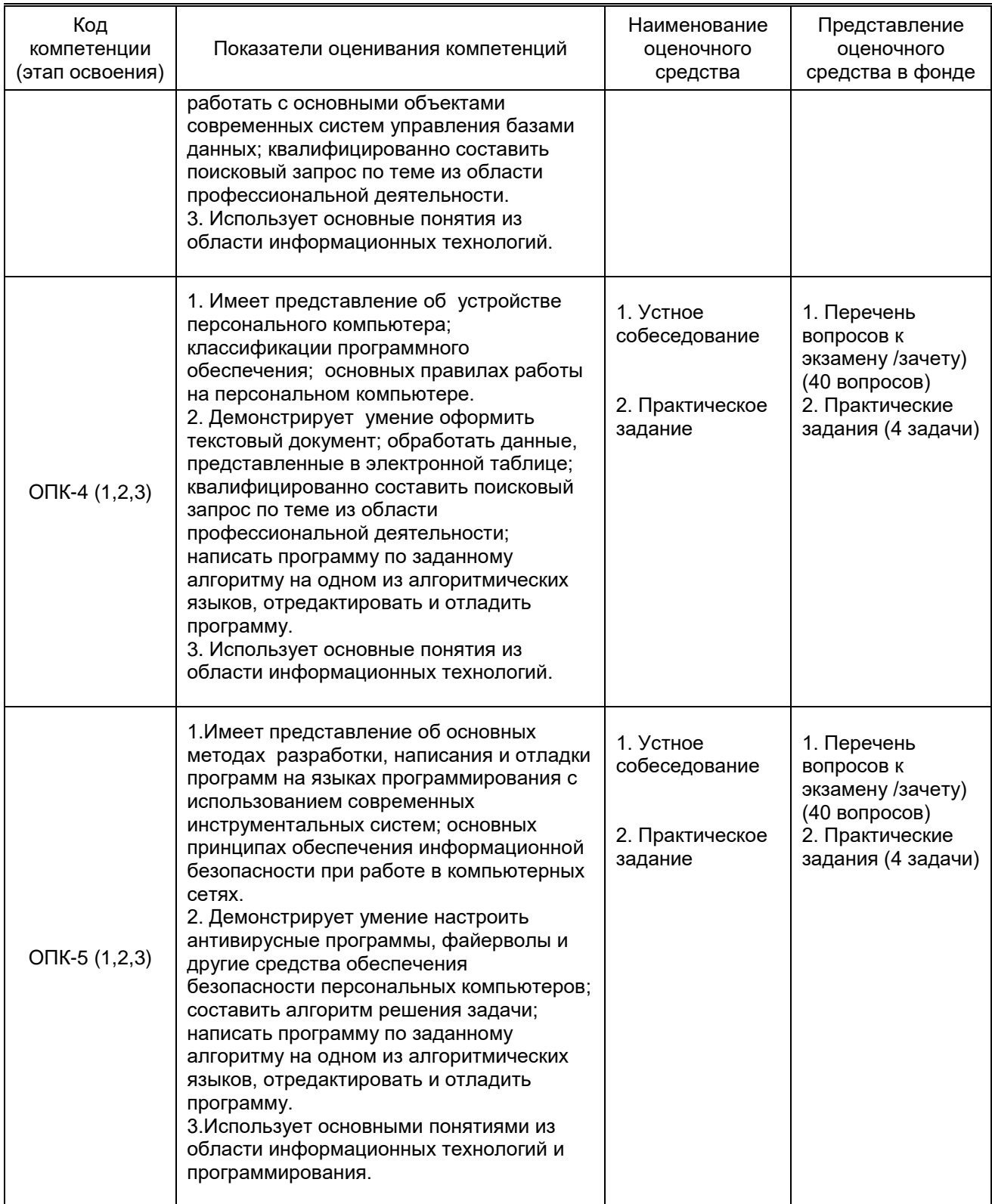

## **10.1.2. Описание шкал и критериев оценивания сформированности компетенций**

# **Критерии оценивания сформированности компетенций**

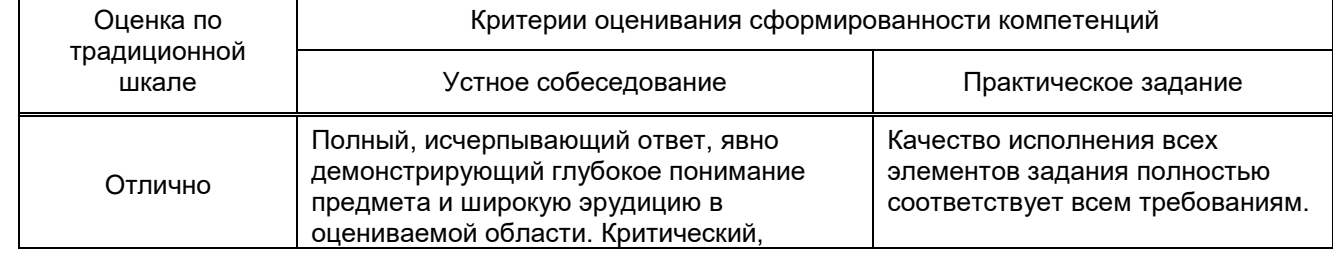

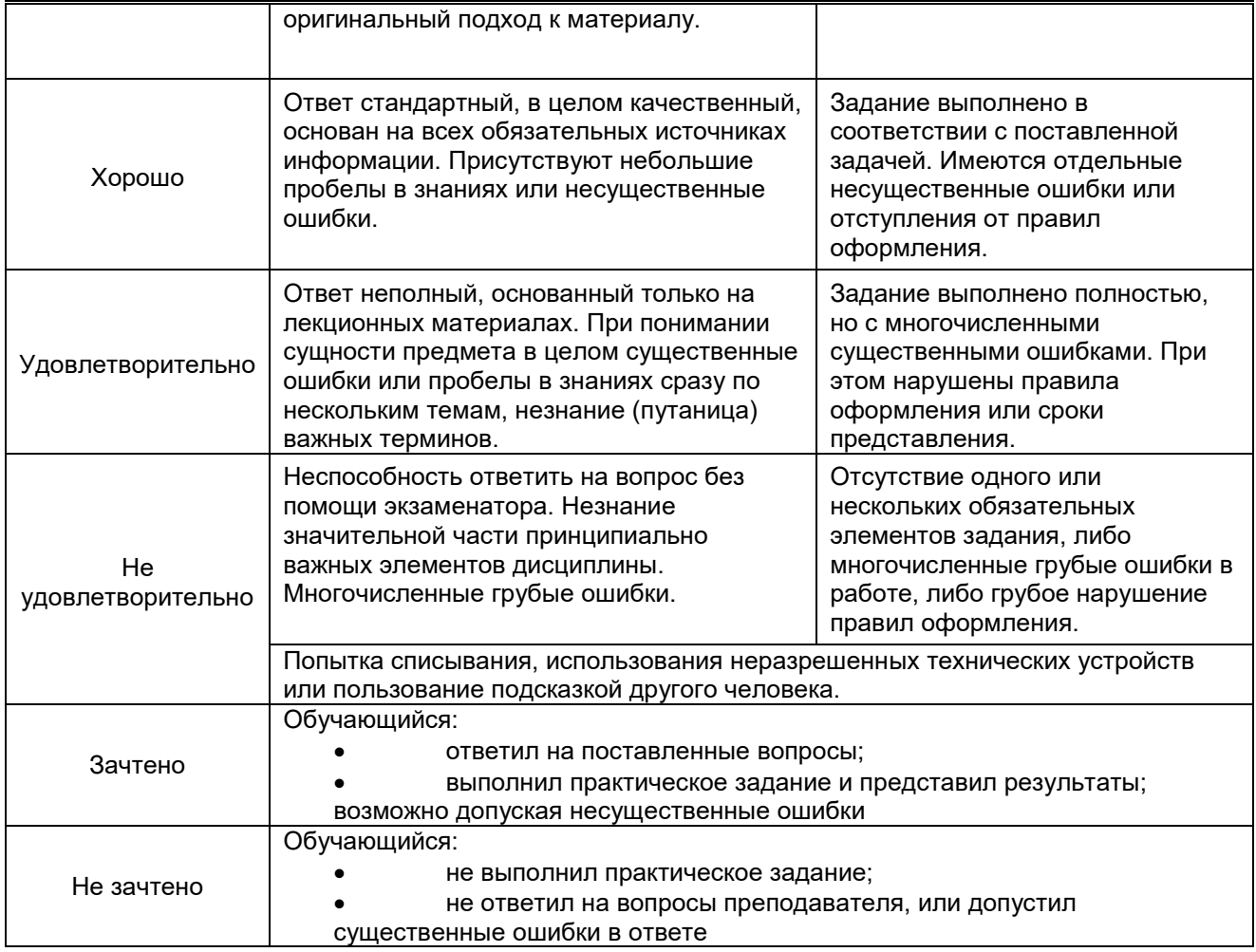

#### **10.2. Типовые контрольные задания или иные материалы, необходимые для оценки знаний, умений, навыков и (или) опыта деятельности, характеризующие этапы формирования компетенций**

#### **10.2.1. Перечень вопросов к экзамену (зачету), разработанный в соответствии с установленными этапами формирования компетенций**

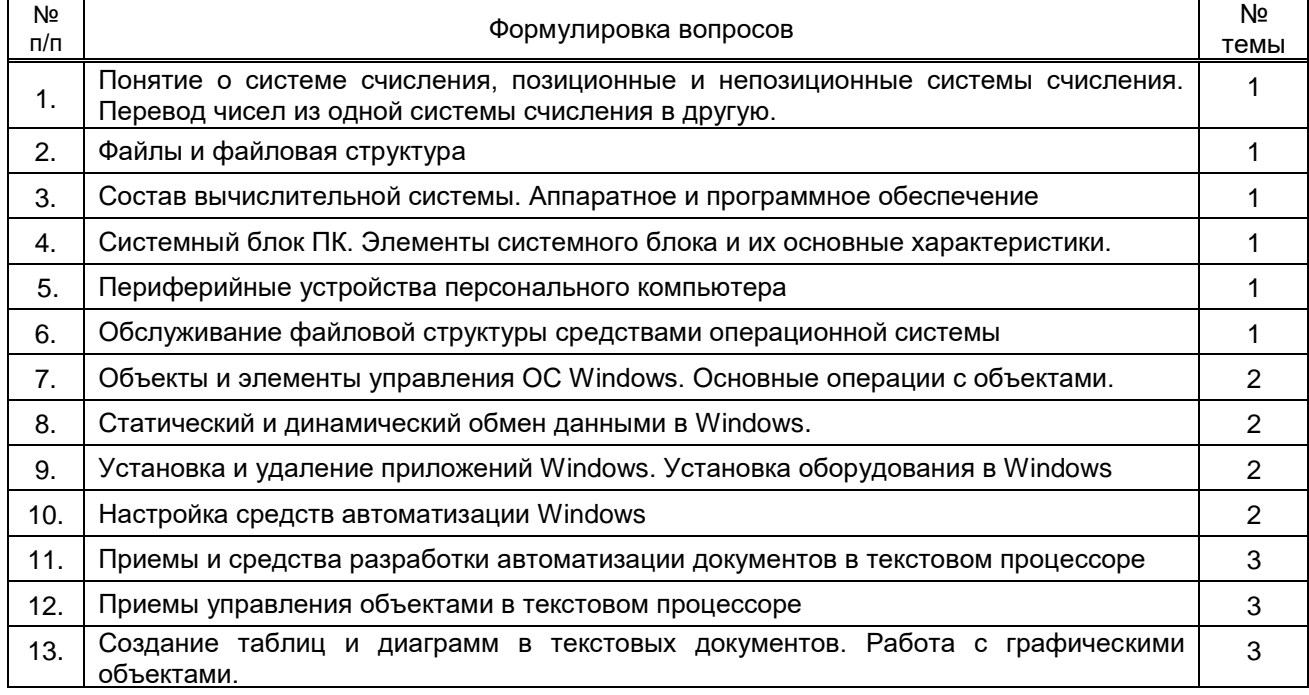

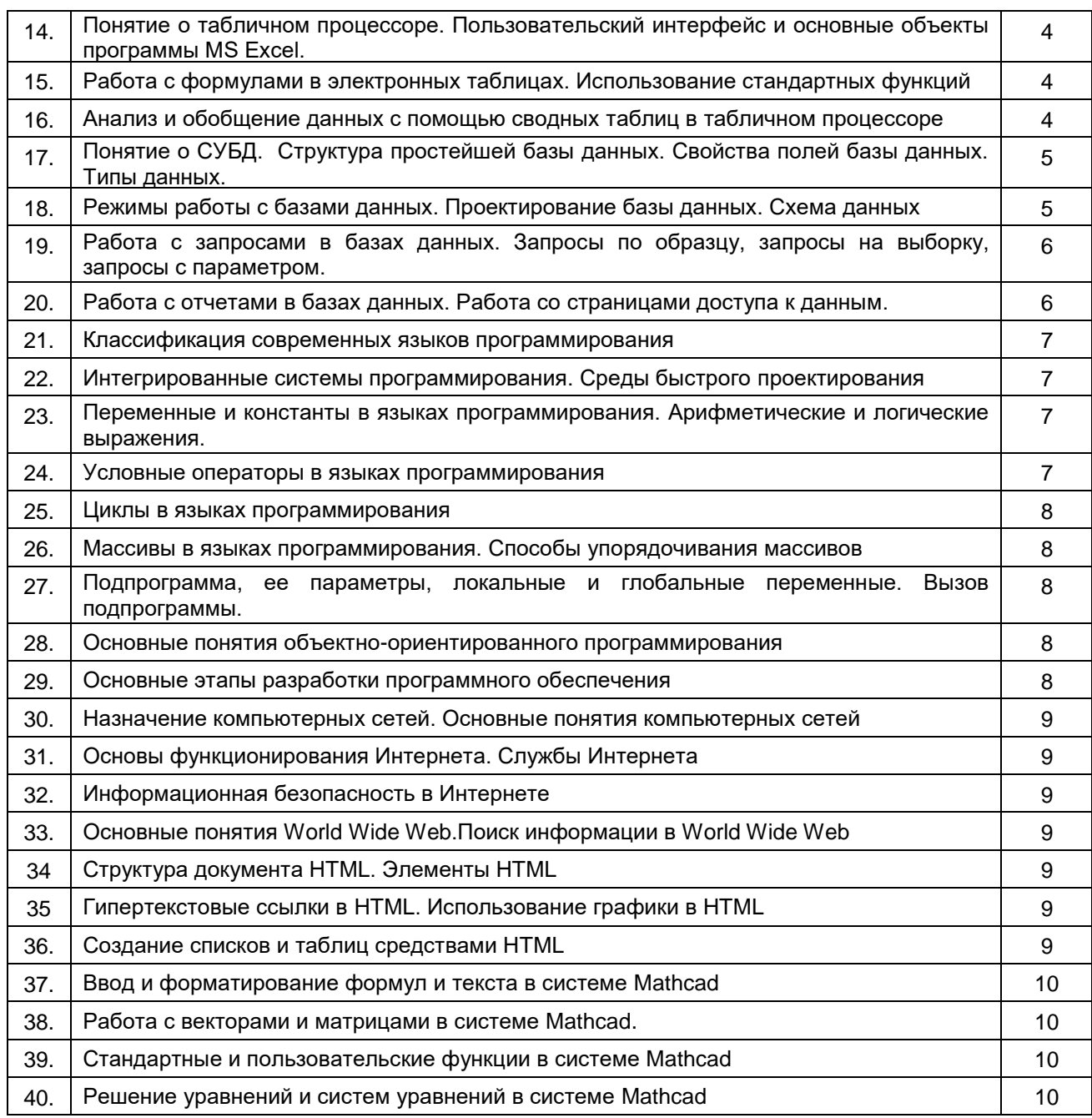

### **10.2.2 Вариант типовых заданий (задач), разработанных в соответствии с установленными этапами формирования компетенций**

**Типовое задание 1:**

Какую формулу нужно ввести в ячейку E3, чтобы найти среднее геометрическое чисел, находящихся в ячейках B3, C3 и D3? Ответ: =СТЕПЕНЬ (B3\*C3\*D3;1/3)

#### **Типовое задание 2:**

Напишите на языке VBA фрагмент программы, позволяющий вычислить факториал **f** натурального числа **n**. Ответ:

 $f = 1$ For  $i = 1$  To n  $f = f * i$ Next i

#### **10.3. Методические материалы, определяющие процедуры оценивания знаний, умений, владений (навыков и (или) практического опыта деятельности), характеризующих этапы формирования компетенций**

#### **10.3.1. Условия допуска обучающегося к сдаче экзамена (зачета) и порядок ликвидации академической задолженности**

Положение о проведении текущего контроля успеваемости и промежуточной аттестации обучающихся

#### **10.3.2. Форма проведения промежуточной аттестации по дисциплине**

 $\mathsf{V}$ отная  $\mathsf{X}$  **N** письменная  $\mathsf{X}$  компьютерное тестирование  $\mathsf{X}$  иная<sup>\*</sup>

#### **10.3.3. Особенности проведения зачет и экзамена**

- Возможность пользоваться справочным материалом.
- Время на подготовку ответа при сдаче зачета 15 минут
- Время на подготовку ответа по билету при сдаче экзамена 40 минут.
- Зачет и экзамен проводятся в компьютерном классе.